# Travail sur la base de données des enfants de l'Aisne

# *1. L'implémentation du schéma de la base de données*

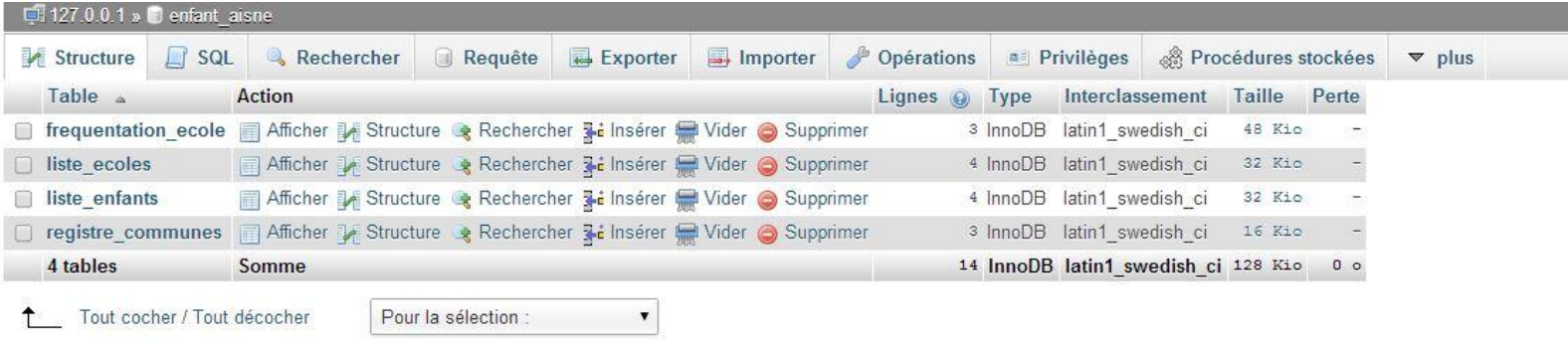

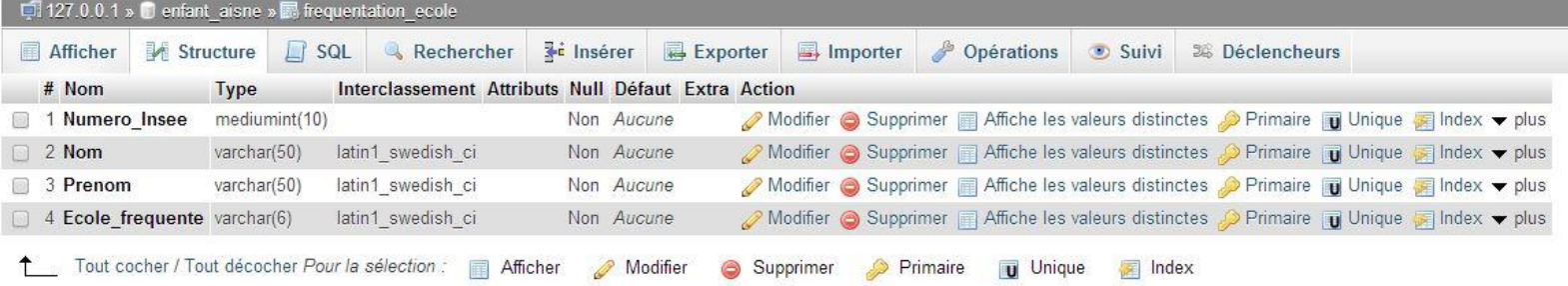

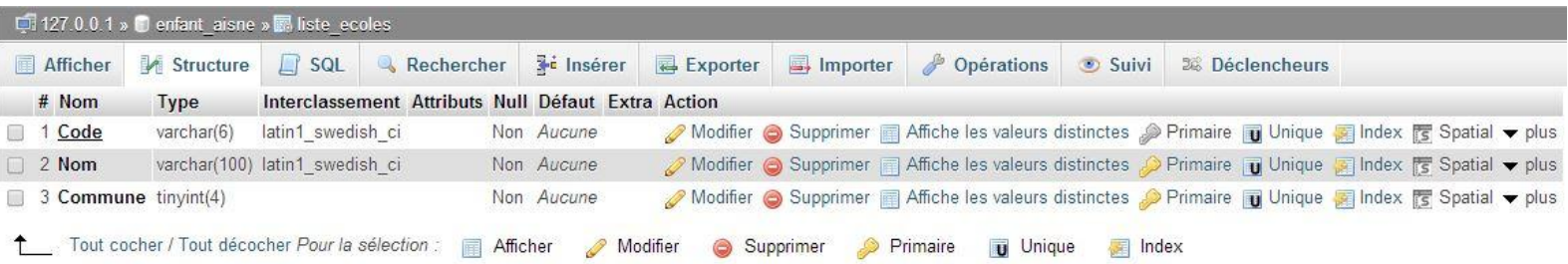

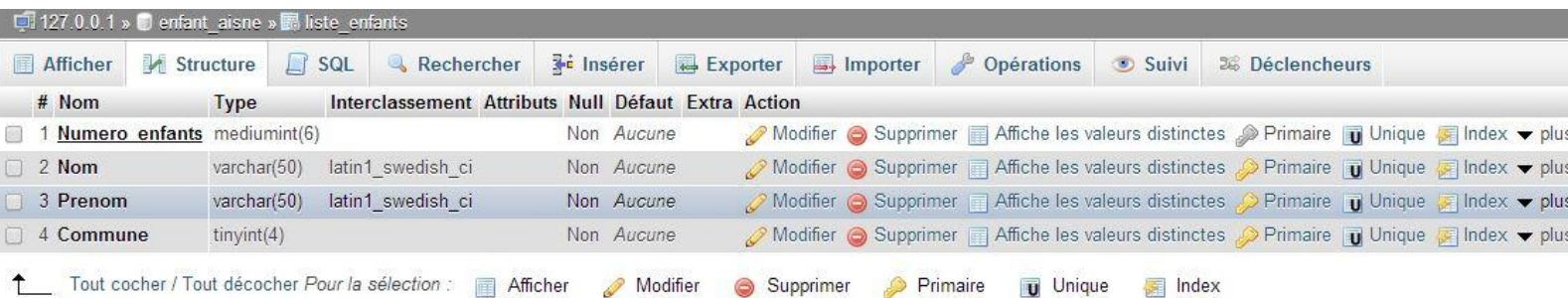

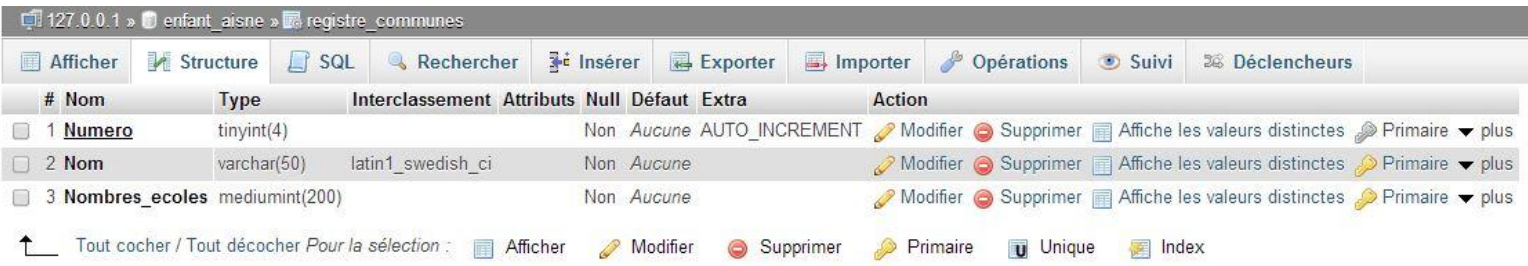

# *… et ajout des n-uplets.*

### Fréquentation des écoles

+ Options

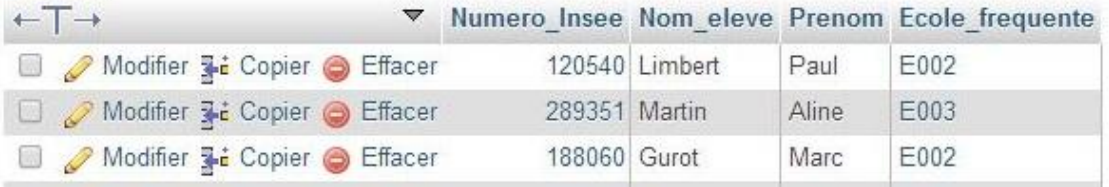

#### Liste des écoles

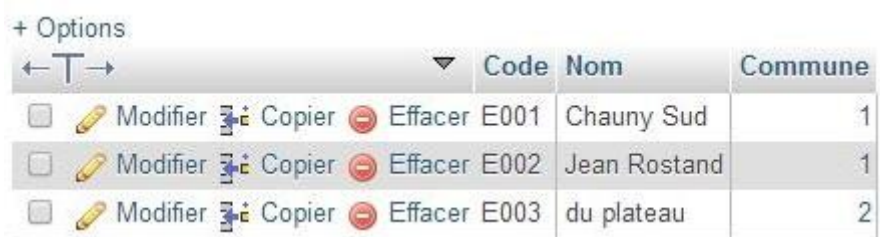

### Registre des communes

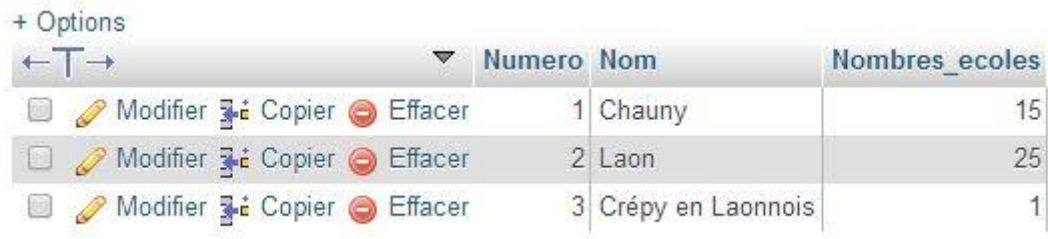

### Liste des enfants

 $\alpha$  .

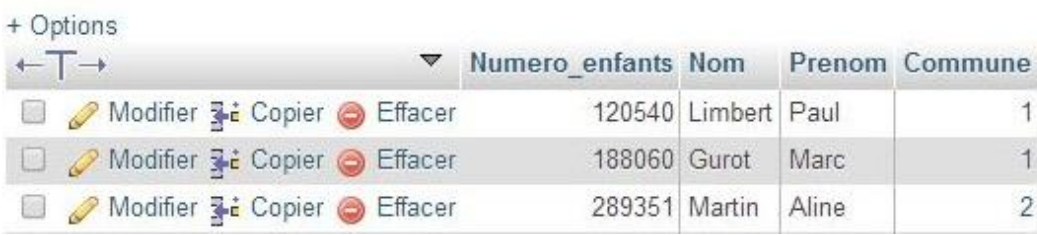

# *2. Ajout des informations suivantes :*

- La commune de Crépy en Laonnois (003) et son unique école « la forêt » (E004)

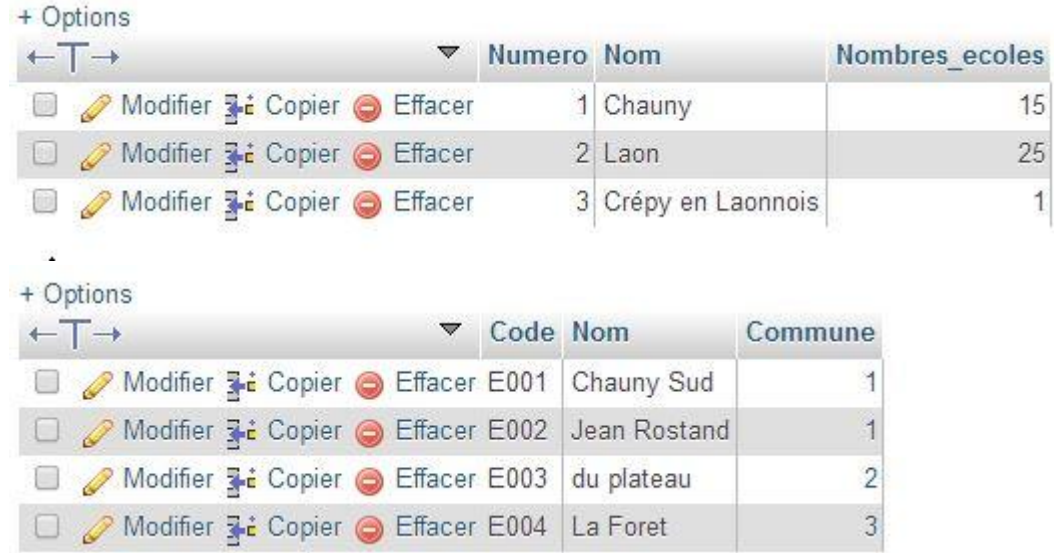

- L'enfant Yolande Leroy (n° 290 020), habitante de Crépy en Laonnois et scolarisée à l'école de « la forêt »

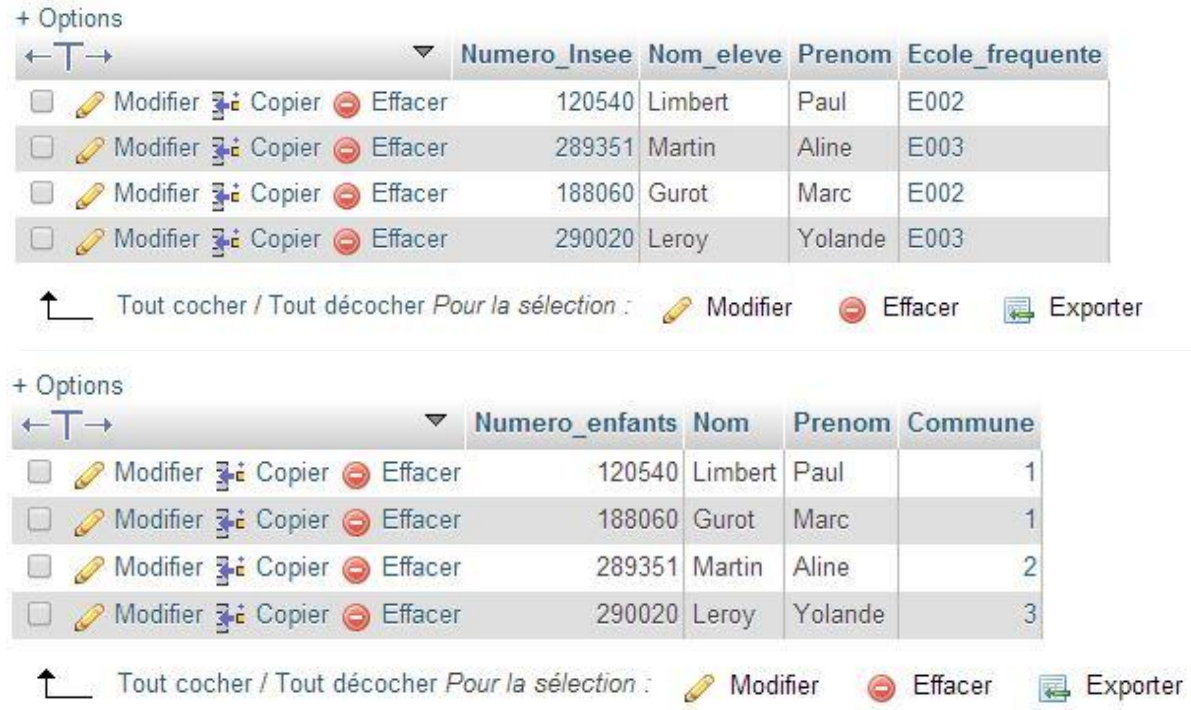

### *3. Modification des données concernant Yolande Leroy :*

- Passage du CE2 en CM1 donc déménagement vers l'école « du plateau »

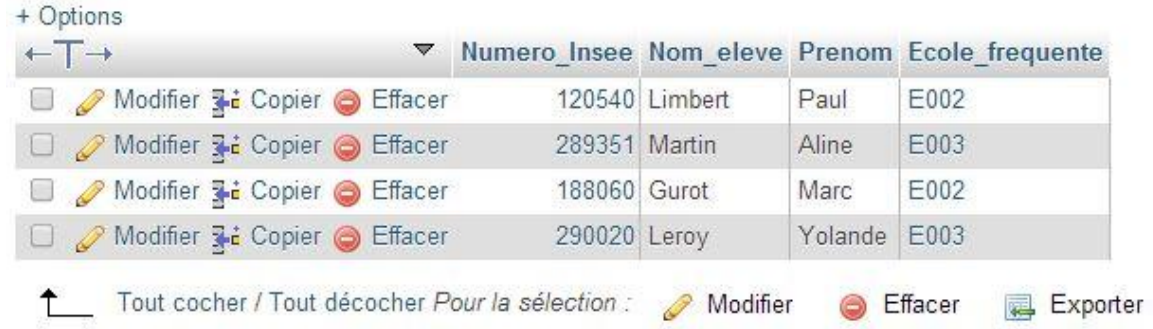

## *4. Création et exécution d'une requête reprenant l'ensemble des informations concernant les enfants*

Requête :

SELECT Numero Insee frequentation ecole.Nom frequentation ecole.Prenom liste ecoles.Nom registre communes.Nom **FROM** frequentation ecole INNER JOIN liste\_ecoles ON (frequentation\_ecole.Ecole\_frequente = liste\_ecoles.Code INNER JOIN registre\_communes ON (liste\_ecoles.Commune = registre\_communes.Numero **LIMITO**,  $30$ □ Profilage [En ligne] [ Modifier ] [ Expliquer SQL ] [ Créer source PHP ] [ Actualiser ]

Résultat de la requête :

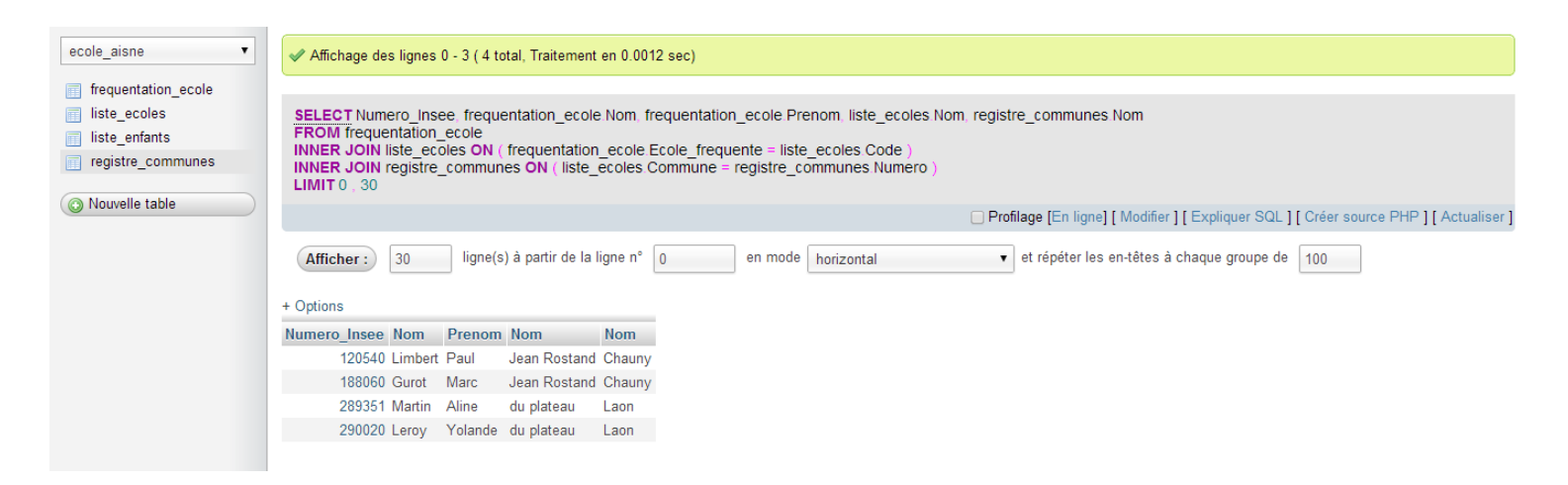

#### *5. Observation et conclusion du résultat de la requête*

On peut constater que la requête affiche bien tout ce qui est demander c'est-à-dire le numéro de l'enfant, le nom, le prénom, le nom de la commune d'habitation et le nom de l'école fréquentée.

Mais le problème est que dès que l'on exécute la requête trois colonnes apparaisse sous la même appellation : « Nom ». Ces trois colonnes représentent le nom de famille de l'élève, le nom de l'école fréquentée et le nom de la commune d'habitation.

### *6. Réalisation et mise à jour des modifications sur la structure de la base de donnés*

#### Nouvelle requête :

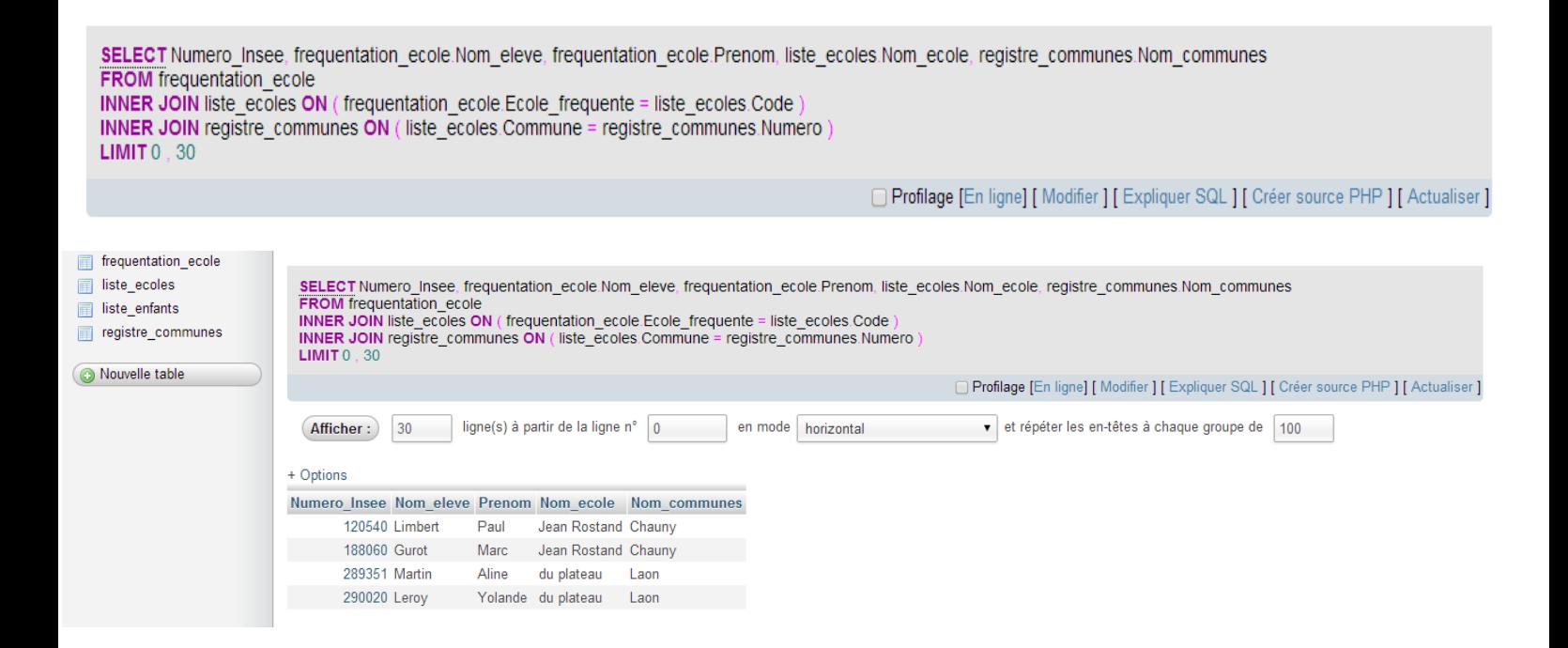

Nous avons remplacés dans la base de données les appellations de chaque « nom » : on obtient donc maintenant le même tableau que tout à l'heure, la seule chose qui différencie c'est qu'il n'y a pas trois colonnes qui on la même appellation. Les trois colonnes s'appellent maintenant : Nom\_eleve, Nom\_ecole et Nom\_communes.